## **Microprocessor Fundamentals Worksheet: Embedded Coding**

Arduino pin defs are on page 2. Write a line (or so) of code to do each of the following:

1. Set bits 2 and 3 of Port B to output mode while leaving the remaining bits at their current state.

2. Set bit 1 of Port D to output mode with all other bits set to input mode.

3. Write a high to bit 3 of Port D.

4. Write a low to bits 4 and 5 of Port B.

5. Read the digital value input at bit 7 of Port D and store it in a variable called X.

6. Read the analog value input at bit 1 of Port C and store it in a variable called Z.

Assume that the system variables are initialized as follows: DDRD=0, PORTB=0x81, PINC=0x05. Indicate the results of each line. Treat each line separately, not 7 through 10 as one program.

7. DDRD |= 0x70;

8. DDRD = 0xf1;

9. PORTB  $|= 0x23;$ 

10. PORTB  $&=$   $({\sim}0xf0);$ 

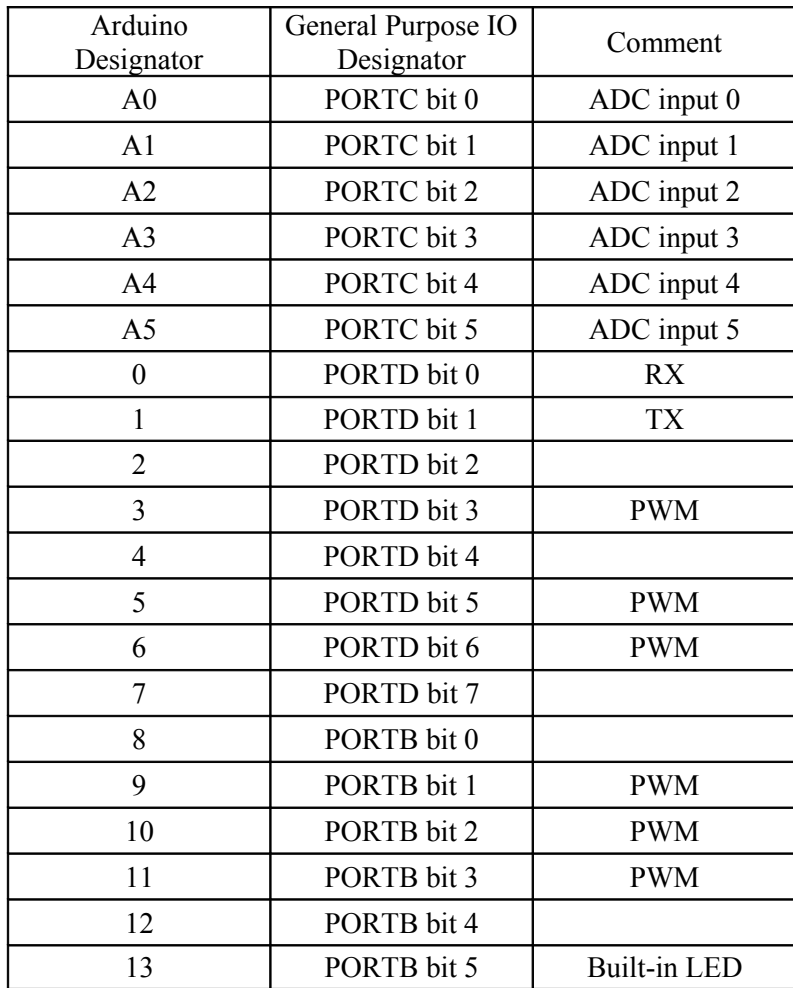

*Arduino Pin Definitions*

## **Answers**

1. Set bits 2 and 3 of Port B to output mode while leaving the remaining bits at their current state.

DDRB  $| = 0x0C$ ; // or use 2 calls to pinMode()

2. Set bit 1 of Port D to output mode with all other bits set to input mode.

DDRD =  $0x02$ ; // or use 8 calls to pinMode()

3. Write a high to bit 3 of Port D.

PORTD  $| = 0x08$ ; // or a call to digitalWrite()

4. Write a low to bits 4 and 5 of Port B.

PORTB  $&=$   $({\sim}0x30)$ ; // or 2 calls to digitalWrite()

5. Read the digital value input at bit 7 of Port D and store it in a variable called X.

 $X =$  PINB & 0x80; // or a call to digitalRead()

6. Read the analog value input at bit 1 of Port C and store it in a variable called Z.

 $Z =$  analogRead(1);

Assume that the system variables are initialized as follows: DDRD=0, PORTB=0x81, PINC=0x05. Indicate the results of each line.

7. DDRD |= 0x70;

DDRD becomes 0x70. This sets PORTD/PIND bits 4, 5 and 6 to output mode leaving the others unchanged.

8. DDRD = 0xf1;

DDRD becomes 0xf1. This sets PORTD/PIND bits 0, 4, 5, 6 and 7 to output mode, the others to input mode.

9. PORTB  $| = 0x23;$ 

PORTB becomes 0xa3. This sets bits 0, 1 and 5 of PORTB high, leaving all other bits unchanged.

10. PORTB  $&=$   $({\sim}0{\ge}f0)$ ;

PORTB becomes 0x01. This clears the top four bits of this port (5->7), writing zeroes to those bits, while leaving the bottom four bits  $(0->3)$  as they were.